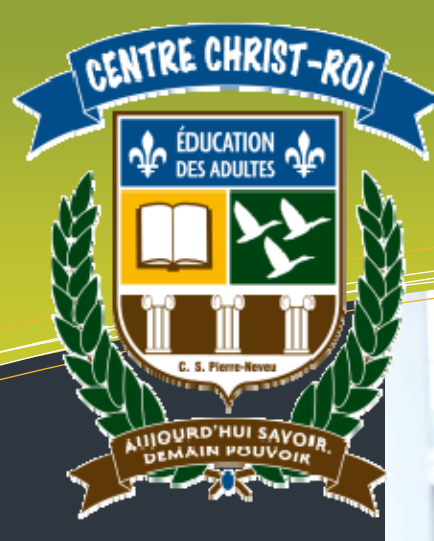

### Légende

DURÉE : 2 heures

#### DOMAINES DE FORMATION

• Médias

COMPÉTENCES DISCIPLINAIRES

- Interagir dans un environnement informatique.
- Produire des documents

informatisés.

- COMPÉTENCES TRANSVERSALES
	- Résoudre des problèmes.
	- Se donner des méthodes de travail efficaces.
	- Exploiter les TIC.
- FAMILLES DE SITUATIONS
	- Poser un regard critique sur les outils de communication informatisés en appliquant des critères d'appréciation.
	- Communiquer en utilisant les services informatisés.
	- Créer en utilisant correctement les fonctions appropriées.
	- Évaluer sa production en se fixant des normes de qualité.
	- Communiquer dans le respect en utilisant le mode approprié.

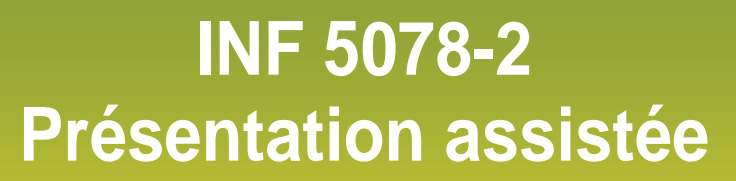

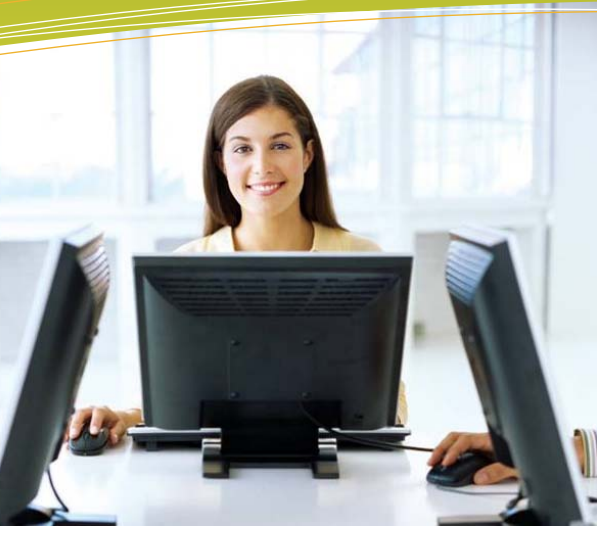

**Domaine d'apprentissage :** Mathématique, science et technologie

**Programme d'étude :** Informatique

**Cours :** Présentation assistée (INF 5078-2)

**Auteur :** Katy HARROUART

**Centre :**  Centre d'éducation des adultes Christ-Roi

**Commission scolaire :** Pierre-Neveu

## **Situation d'aide à l'apprentissage Numéro 2**

### *Les grands cétacés*

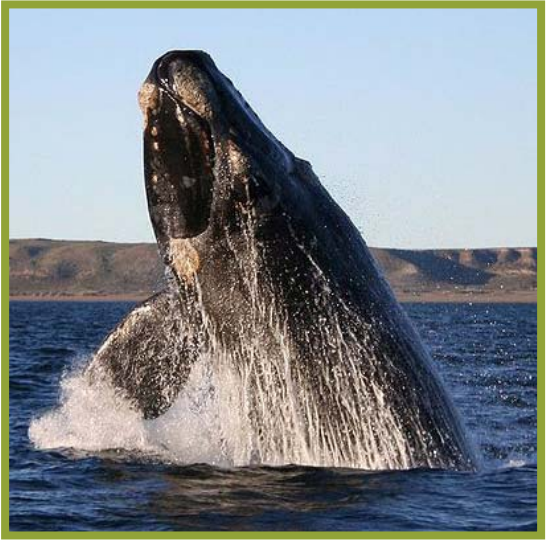

*Southern right whale (Peninsula Valdés, Patagonia, Argentina). Auteur : Michaël Catanzariti Photographie sous conditions Creative Commons. http://fr.wikipedia.org/wiki/Balaenidae* 

*Nom de l'étudiant : \_\_\_\_\_\_\_\_\_\_\_\_\_\_\_\_\_\_\_\_\_\_\_\_\_\_\_\_\_\_\_\_\_\_\_\_\_\_\_\_* 

*Date : \_\_\_\_\_\_\_\_\_\_\_\_\_\_\_\_\_\_\_\_ Durée : \_\_\_\_\_\_\_\_\_\_\_\_\_\_\_\_\_\_\_\_\_\_* 

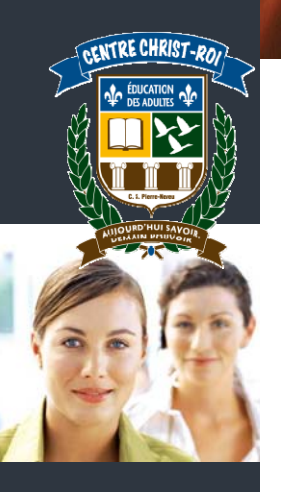

#### *Mise en situation :*

Vous travaillez pour le centre de recherche maritime de Tadoussac et vous devez faire une présentation sur les grands cétacés dans une école secondaire.

Seul petit problème, vous ne retrouvez plus le fichier PowerPoint de votre présentation ! Il a dû être supprimé par mégarde. Par chance, vous aviez imprimé les deux premières diapositives… Vous allez ainsi pouvoir recopier votre modèle.

En utilisant le logiciel PowerPoint, reproduisez donc (autant que possible à l'identique) le modèle ci-dessous.

Les photos dont vous aurez besoin doivent être téléchargées depuis cette adresse : www.cspn.qc.ca/ccr\_formation/fbd\_general/5078.asp. Elles se situent sous l'énoncé de la présente situation d'apprentissage.

Enregistrez tous vos fichiers dans votre dossier personnel sur le réseau ou sur votre clé USB. Si vous le souhaitez, vous pouvez aussi imprimer votre travail.

Remplissez ensuite la grille de vérification que vous trouverez en annexe 2.

Montrez le résultat final à votre enseignant pour correction et validation.

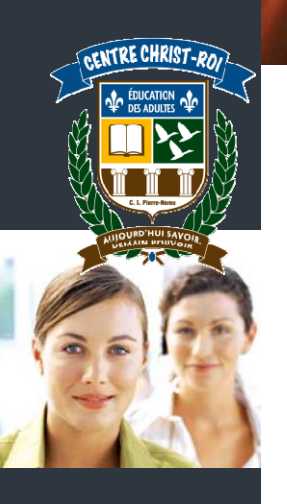

#### **ANNEXE 1**

Note : Certaines images utilisées dans ce modèle proviennent de la bibliothèque du logiciel.

#### **DIAPOSITIVE 1**

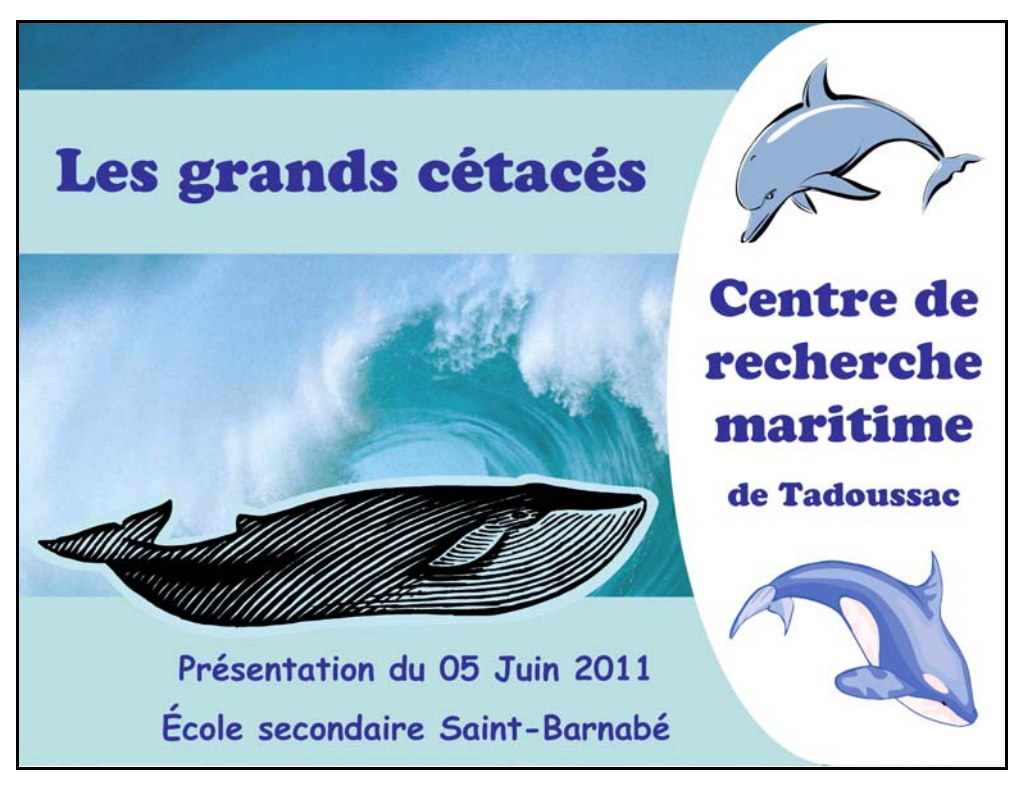

### **DIAPOSITIVE 2**

# La baleine bleue

La baleine bleue (balaenoptera musculus), appelée aussi rorqual bleu, est un mammifère marin appartenant au sous-ordre des baleines à fanons (mysticètes).

Pouvant dépasser 30 mètres de longueur et 170 tonnes, c'est le plus gros animal vivant à notre époque et, dans l'état actuel des connaissances, le plus gros ayant jamais vécu sur Terre.

Règne : Animalia Embranchement : Chordata Classe : Mammalia Ordre : Cetacea Sous-ordre : Mysticeti Famille : Balaenoptiidae Genre : Balaenoptera

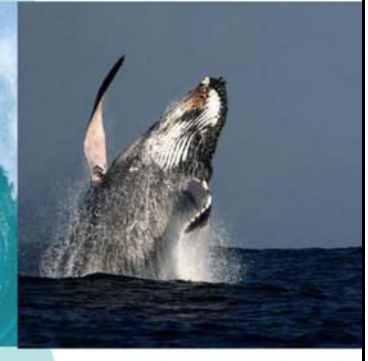

**Menace de disparition:** \*\*\*\*\*

http://fr.wikipedia.org/wiki/Baleine\_bleue

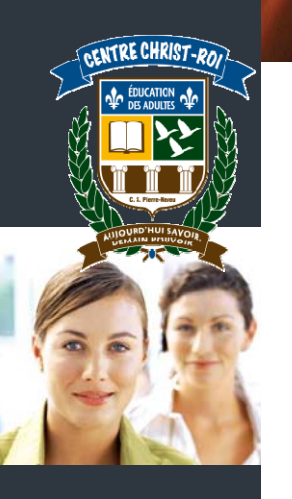

#### **ANNEXE 2**

#### **Grille de validation**

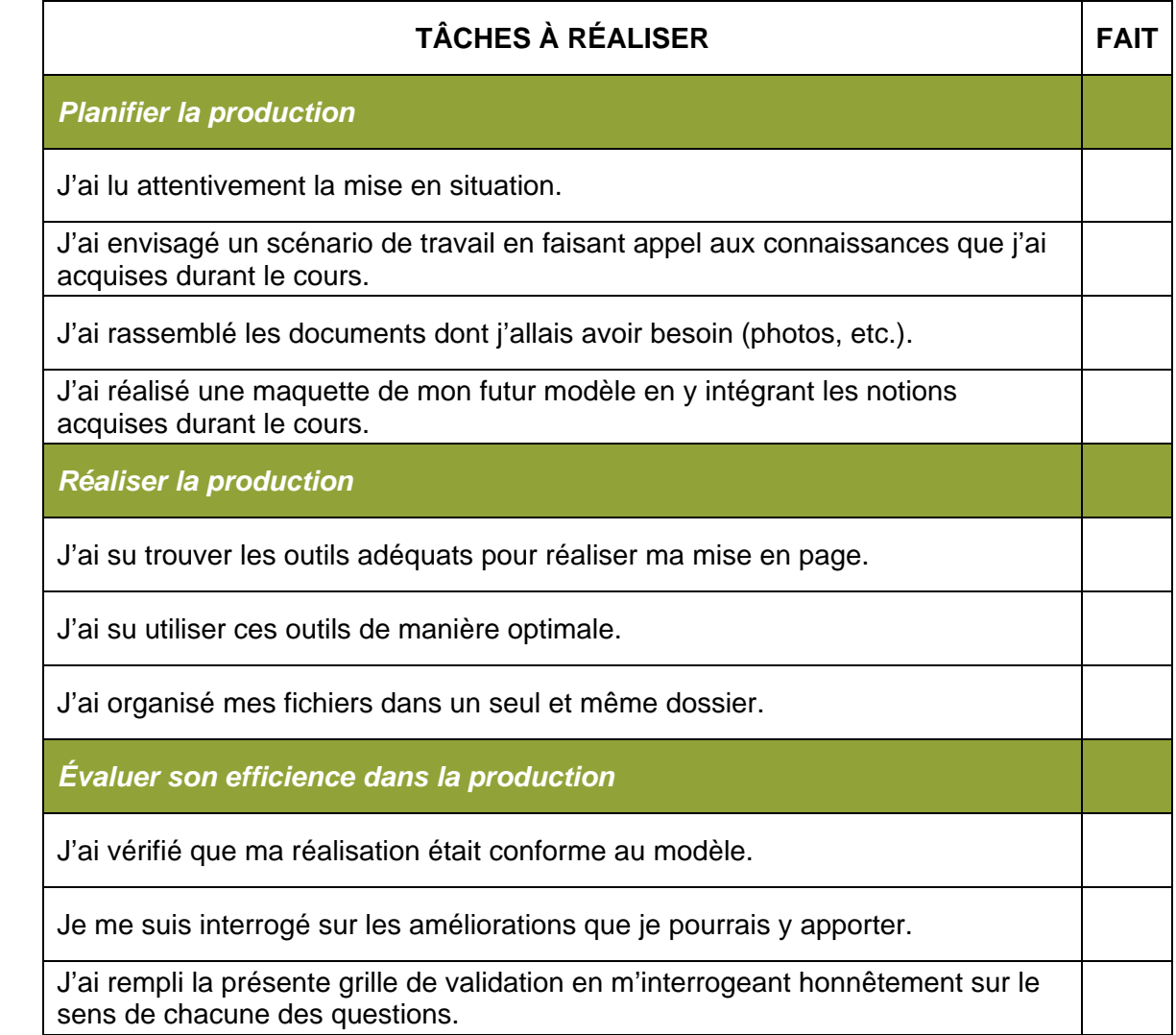